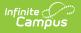

## **Ed-Fi v3.X - Assessments Resource Preferences**

Last Modified on 10/21/2024 8:22 am CDT

Tool Search: Ed-Fi Configuration

The Ed-Fi Configuration tool is used to establish Ed-Fi data resources.

The following describes how to set the resource preferences for the Assessments resource. If the Configure or Edit buttons do not display, then the resource does not need to be mapped and the toggle button can be used to turn the resource on or off.

If a mapping is changed, a resync must be performed on the resource in order for the new mappings to send correctly.

1. Select the appropriate **Ed-Fi Code** for the Academic Subject Descriptors.

| Academic Subject Descriptors |                                                                                            |
|------------------------------|--------------------------------------------------------------------------------------------|
| Attribute<br>Dictionary      | System Administration > Custom > Attribute Dictionary > Grading Task > Test > Subject Type |
| UI Location                  | Assessment > Test Setup > Subject                                                          |

| Assessments (22-23 Ed-fi Core) |                                |
|--------------------------------|--------------------------------|
| Active                         |                                |
| Academic Subject Descriptors   | -                              |
| Test Type                      | Ed-Fi Code                     |
| Eng: English                   | English: English               |
| Math: Math                     | Mathematics: Mathematics       |
| SS: Soc Studies                | Social Studies: Social Studies |
|                                |                                |
| Academic Sub,                  | ject Descriptors               |

2. Select the appropriate **Ed-Fi Code** for the Assessment Identification System Descriptors.

| Assessment Identification System Descriptors |                                                                                |  |
|----------------------------------------------|--------------------------------------------------------------------------------|--|
| Attribute<br>Dictionary                      | System Administration > Custom > Attribute Dictionary > Test > Assessment Type |  |

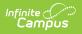

| Assessment Identification System Descriptors |                  |                                           |  |  |
|----------------------------------------------|------------------|-------------------------------------------|--|--|
| Location                                     | Assessment > Tes | st Setup > Assessment Type                |  |  |
|                                              |                  |                                           |  |  |
| Assessment Identification Syste              | m Descriptors    | -                                         |  |  |
| Assessment Type                              |                  | Ed-Fi Code                                |  |  |
| GEN: General Assessmen                       | :                | Achievement test: Achievement test        |  |  |
| ALT: Alternate                               |                  | •                                         |  |  |
| LID: EL for Identification                   |                  | ▼                                         |  |  |
| LPF: EL for Proficiency                      |                  | English proficiency screening test: Engli |  |  |
| BIL: Biliteracy                              |                  | •                                         |  |  |
|                                              |                  |                                           |  |  |

3. Click Save